# poolr: An Extensive Set of Methods for Gene-Based Testing

Ozan Çınar<sup>1</sup> Wolfgang Viechtbauer<sup>1</sup> European Bioconductor Meeting 2019, Brussels, Belgium 09.12.2019

<sup>1</sup> Maastricht University

### Genome-Wide Association Studies (GWAS)

 GWAS: Examininig the associations between single-nucleotide polymorphisms (SNPs) and a phenotype<sup>1</sup>

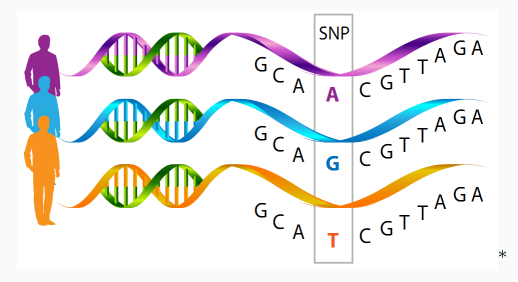

- $\bullet$  Nowadays testing more than a million SNPs simultaneously<sup>2</sup>
	- $\text{E}(\#(\text{FP})) = 0.05 \times 10^6 = 50000$
	- Severe multiple testing corrections, e.g.,  $5 \times 10^{-8}$  with the Bonferroni

<sup>\*</sup> <https://neuroendoimmune.wordpress.com/2014/03/27/dna-rna-snp-alphabet-soup-or-an-introduction-to-genetics/>

## Gene-Based Testing and Independence Assumption

- $\bullet$  Combining the p-values of SNPs that belong to a gene
	- $\bullet$  Accounts for polygenic effects<sup>3</sup>
	- $\bullet$  #(Genes)  $<<$  #(SNPs)  $\rightarrow$  May improve power $^4$
- Several methods for combining  $p$ -values: Fisher<sup>5</sup>, Stouffer<sup>6</sup>, Binomial Tests<sup>7</sup>, Bonferroni<sup>8</sup>, Tippett<sup>9</sup>

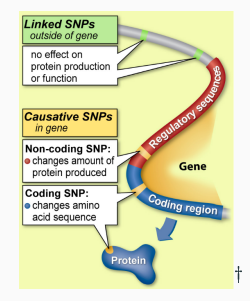

- Independence assumption  $\rightarrow$  linkage disequilibrium (LD) is ignored  $^{10,11}$
- $\bullet$  Common adjustment techniques: Effective number of tests  $12-15$ , permutation tests  $16$ , deriving the test statistic under dependence  $17$

<https://learn.genetics.utah.edu/content/precision/snips/>

#### Available R Packages and Missing Points

- Available packages via CRAN and Bioconductor
	- Independent Tests: metap<sup>18</sup>, survcomp<sup>19</sup>, aggregation<sup>20</sup>, gap<sup>21</sup>
	- Dependent Tests: CombinePValue<sup>22</sup>, EmpiricalBrownsMethod<sup>23</sup>,  $\text{TFisher}^{\, 24}$ , harmonicmeanp $^{25}$
- Points still to be addressed
	- $\bullet$  Identicality assumption between the LD and correlation/covariance matrices (effective number of tests and Stouffer under dependence)
	- Need for raw data and high computation time (permutation tests)
	- Applicable only to one-sided tests (under dependence)
	- Imprecise approximations to the covariance matrix (under dependence)

#### The poolr package - Base Functions

- $\bullet$  fisher(), stouffer(), invchisq(), binotest(), bonferroni(), tippett()
	- > args(fisher)

```
function (p, adjust = "none", R, m, size = 10000, threshold,
    side = 2, batchsize, \ldots)
NULL.
```
- The vector of  $p$ -values  $(p)$  and the LD matrix  $(R)$  are sufficient
- Adjustment techniques for dependence (adjust)
	- Effective number of tests (c("nyholt", "liji", "gao", "galwey"))
	- Empirically-derived null distributions
	- Test statistic under dependence (for both one- and two-sided tests)

### The poolr package - Multivariate Theory

 $\bullet$  mvnconv(): Covariances among the (transformed) p-values<sup>17</sup>

```
> args(mvnconv)
```
function  $(R, side = 2, target, cov2cor = FALSE)$ NULL

- target is set to
	- "m2lp" for fisher()
	- "z" for stouffer()
	- "chisq1" for invchisq()
	- "p" for effective number of tests

#### An Example Data

> round(grid2ip.p[1:4], 3) # p-values in the gene GRID2IP [1] 0.524 0.032 0.039 0.923 > length(grid2ip.p) # Number of SNPs in the gene [1] 23

 $>$  round(grid2ip.1d[1:4, 1:4], 3) # LD matrix

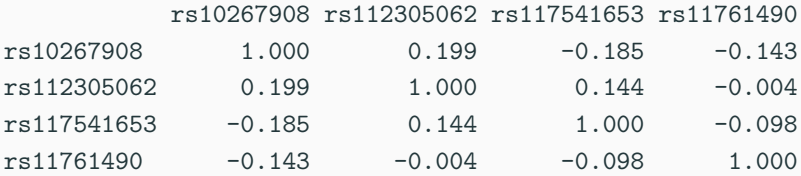

> fisher(p = grid2ip.p, adjust = "empirical", R = grid2ip.ld)

```
number of p-values combined (k): 23
combined p-value: 0.0024 (95% CI: 0.00154, 0.00357)
test statistic: 118.292 ~ chi-square(46)
adjustment: empirical
```

```
> # Stepwise algorithm
> fisher(p = grid2ip.p, adjust = "empirical", R = grid2ip.1d,
+ size = c(1000, 10000, 100000), threshold = c(.5, .05, 0))
```
> # Using batches to avoid memory allocation problems when > # generating a large empirical distribution  $>$  fisher(p = grid2ip.p, adjust = "empirical",  $R =$  grid2ip.1d, + size = 1000000, batchsize = 1000)

```
> fisher(p = grid2ip.p, adjust = "generalized",
+ R = m\nu nconv(R = grid2ip.1d, side = 2)
```

```
number of p-values combined (k): 23
combined p-value: 0.000765
test statistic: 38.338 ~ chi-square(14.908)
adjustment: Brown's method
```
### Getting poolr and Future Works

- Available at: <https://github.com/ozancinar/poolr>
- > require(devtools)
- > install\_github("ozancinar/poolr")
	- Adding poolr to CRAN
	- Papers to be published
		- Presentation of the package
		- Comparison of the methods with a simulation
	- $\bullet$  Adding methods to estimate the covariances from the  $p$ -values alone (assuming compound symmetry)

# Thanks for the Listening

ozan.cinar@maastrichtuniversity.nl

#### References

- [1] Joel N Hirschhorn and Mark J Daly. Genome-wide association studies for common diseases and complex traits. Nature Reviews Genetics, 6(2):95, 2005.
- [2] R. C. Johnson, G. W. Nelson, J. L. Troyer, J. A. Lautenberger, B. D. Kessing, C. A. Winkler, and S. J. O'Brien. Accounting for multiple comparisons in a genome-wide association study (gwas). BMC genomics, 11(1):724, 2010.
- [3] Jaeyoon Chung, Gyungah R Jun, Josée Dupuis, and Lindsay A Farrer. Comparison of methods for multivariate gene-based association tests for complex diseases using common variants. European Journal of Human Genetics, page 1, 2019.
- [4] B. Lehne, C. M. Lewis, and T. Schlitt. From snps to genes: Disease association at the gene level. PloS one, 6(6):e20133, 2011.
- [5] R. A. Fisher. Statistical Methods for Researchers (4th. ed.). Edinburgh: Oliver and Boyd, 1932.
- [6] S. A. Stouffer, E. A. Suchman, L. C. Devinney, Shirley A. Star, and Robin M. Williams Jr. The American Soldier: Adjustment During Army Life (Studies in Social Psychology in World War II, volume 1. Princeton: Princeton University Press, 1949.
- [7] B. Wilkinson. A statistical consideration in psychological research. *Psychological Bulletin*, 48(2):156 158, 1951.
- [8] J. M. Bland and D. G. Altman. Multiple significance tests: The bonferroni method. British Medical Journal, 310(6973):170, 1995.
- [9] L. H. C. Tippett. The Methods of Statistics. London: Williams & Norgate, 1931.
- [10] M. Slatkin, Linkage disequilibrium: Understanding the evolutionary past and mapping the medical future. Nature Reviews Genetics, 9(6):477 -485, 2008.
- [11] J. J. Goeman and A. Solari. Multiple hypothesis testing in genomics. Statistics in Medicine, 33(11):1946 1978, 2014.
- [12] D. R. Nyholt. A simple correction for multiple testing for single-nucleotide polymorphisms in linkage disequilibrium with each other. The American Journal of Human Genetics, 74(4):765 – 769, 2004.
- [13] J. Li and L. Ji. Adjusting multiple testing in multilocus analyses using the eigenvalues of a correlation matrix. Heredity, 95(3):221 227, 2005.
- [14] X. Gao, J. Starmer, and E. R. Martin. A multiple testing correction method for genetic association studies using correlated single nucleotide polymorphisms. Genetic Epidemiology, 32(4):361 – 369, 2008.
- [15] N. W. Galwey. A new measure of the effective number of tests, a practical tool for comparing families of non-independent significance tests. Genetic Epidemiology, 33(7):559 – 568, 2009.

#### References

- [16] V. Moskvina, K. M. Schmidt, A. Vedernikov, M. J. Owen, N. Craddock, P. Holmans, and M. C. O'Donovan. Permutation-based approaches do not adequately allow for linkage disequilibrium in gene-wide multi-locus association analysis. Eur J Hum Genet, 20(8):890-6, 2012.
- [17] M. B. Brown. 400: A method for combining non-independent, one-sided tests of significance. Biometrics, pages 987 992, 1975.
- [18] Michael Dewey. metap: Meta-Analysis of Significance Values, 2017. R package version 0.8.
- [19] M S Schroeder, A C Culhane, J Quackenbush, and B Haibe-Kains. survcomp: An r/bioconductor package for performance assessment and comparison of survival models. Bioinformatics, 27(22):3206–3208, 2011.
- [20] Lynn Yi and Lior Pachter. aggregation: p-Value Aggregation Methods, 2018. R package version 1.0.1.
- [21] J H Zhao. gap: Genetic analysis package. Journal of Statistical Software, 23(8):1–18, 2007.
- [22] Hongying Dai. CombinePValue: Combine a Vector of Correlated P-Values, 2014. R package version 1.0.
- [23] William Poole. EmpiricalBrownsMethod: Uses Brown's Method to Combine P-Values from Dependent Tests, 2017. R package version 1.5.0.
- [24] H. Zhang, T. Tong, J. E. Landers, and Z. Wu. Tfisher tests: Optimal and adaptive thresholding for combining p-values. arXiv, 1801.04309, 2018.
- [25] Daniel J Wilson. The harmonic mean p-value for combining dependent tests. *Proceedings of the National Academy of Sciences*, 116(4):1195–1200, 2019.